## Qual é o meu limite de utilização de espaço em disco

03/05/2024 05:36:51

## **Imprimir artigo da FAQ**

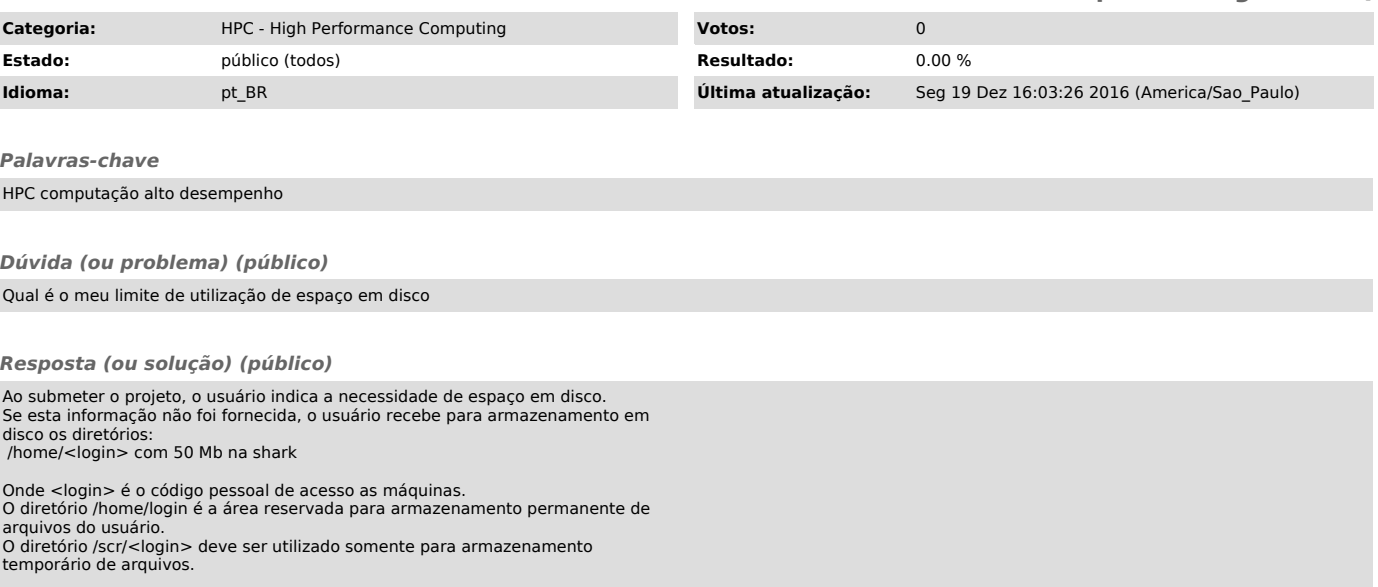